アプリケーションのカラー設定

Windows XP Proffessional SP2 / Photoshop Elements 3.0 の場合

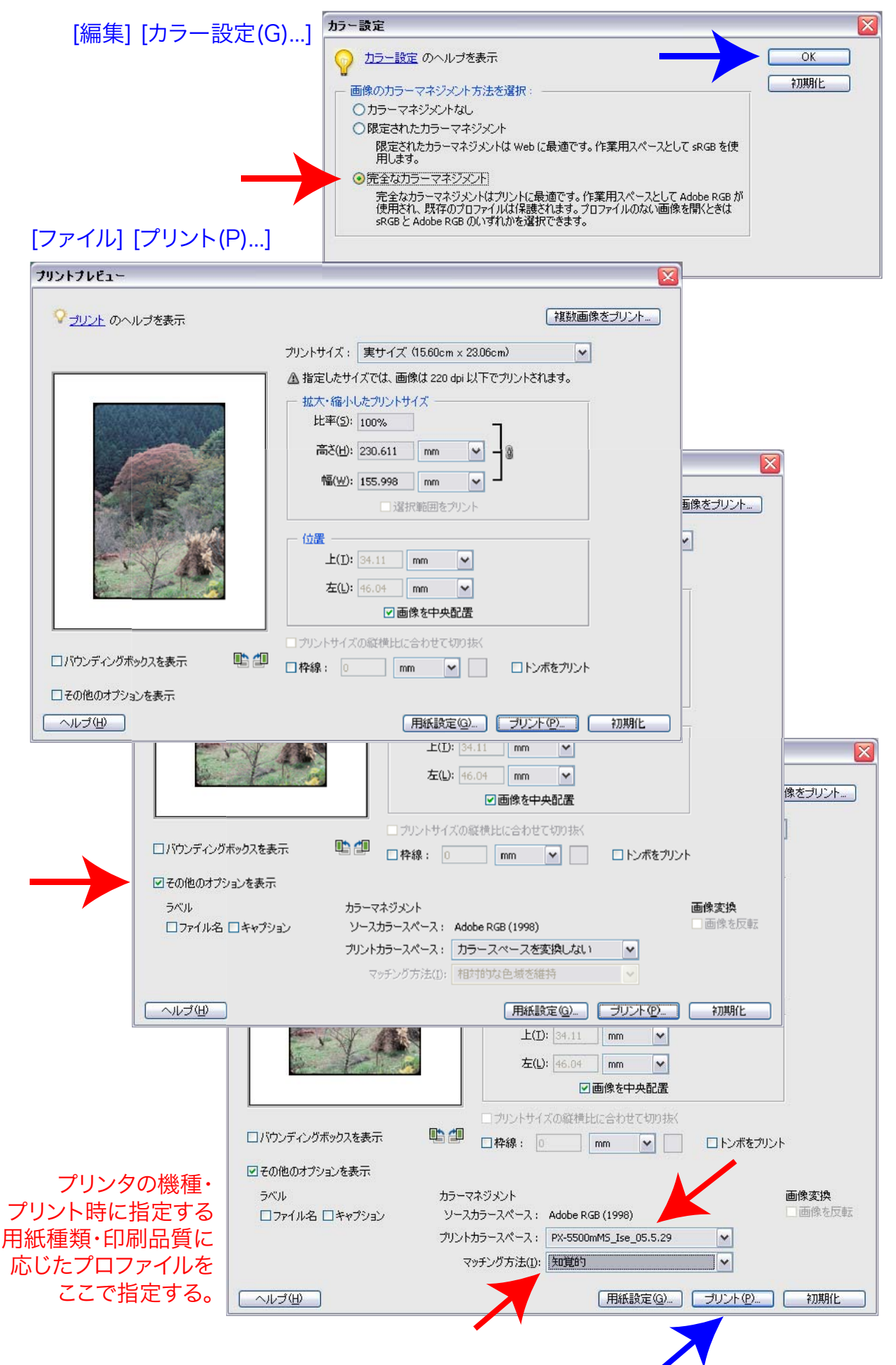